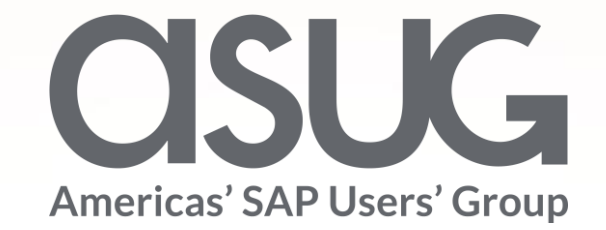

A Customer's Journey Migrating Complex SAP Apps to Fiori Gibs Saint Paul, Manager Enterprise Application Solutions, Salt River Project Jesse Bernal, Senior Business Development Specialist, SAP

Session ID 82298

May 7 – 9, 2019

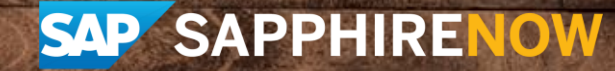

## About the Speakers

### **Gibs Saint Paul**

- Manager Enterprise Application Solutions, Salt River Project (SRP)
- Support the introduction of new and enhanced functionality into our Enterprise landscape
- Never seen Game of Thrones or the Walking Dead

### **Jesse Bernal**

- Sr Business Development Specialist, SAP
- Customer for 15years started in WM
- **Expert in SAP Education** products
- Own a Theater Company

## Key Outcomes/Objectives

- 1. Taking a proactive approach when monitoring user experience
- 2. Empower your users to do their jobs
- 3. Partnering with your business ensures Fiori success

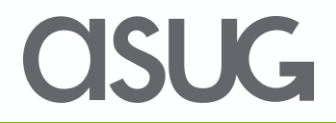

## Agenda

- Introduction of Salt River Project (SRP)
- What is SAP User Experience Management by Knoa?
- SAP Fiori @ SRP
- Design Thinking Process
- WBS/IO Business Case
- Q&A

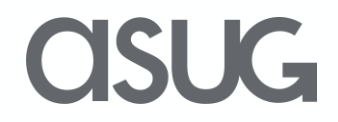

## Introduction of Salt River Project

- One of the nation's largest public power utilities
- Provide electricity to roughly 1 million customers in a 2,900-square-mile service area
- Integrated utility that provides:
- Generation, transmission and distribution
- Metering and billing services
- SRP's water business is one of the largest rawwater suppliers in Arizona.
- Delivering about 800,000 acre-feet of water annually to a 375-square-mile service area

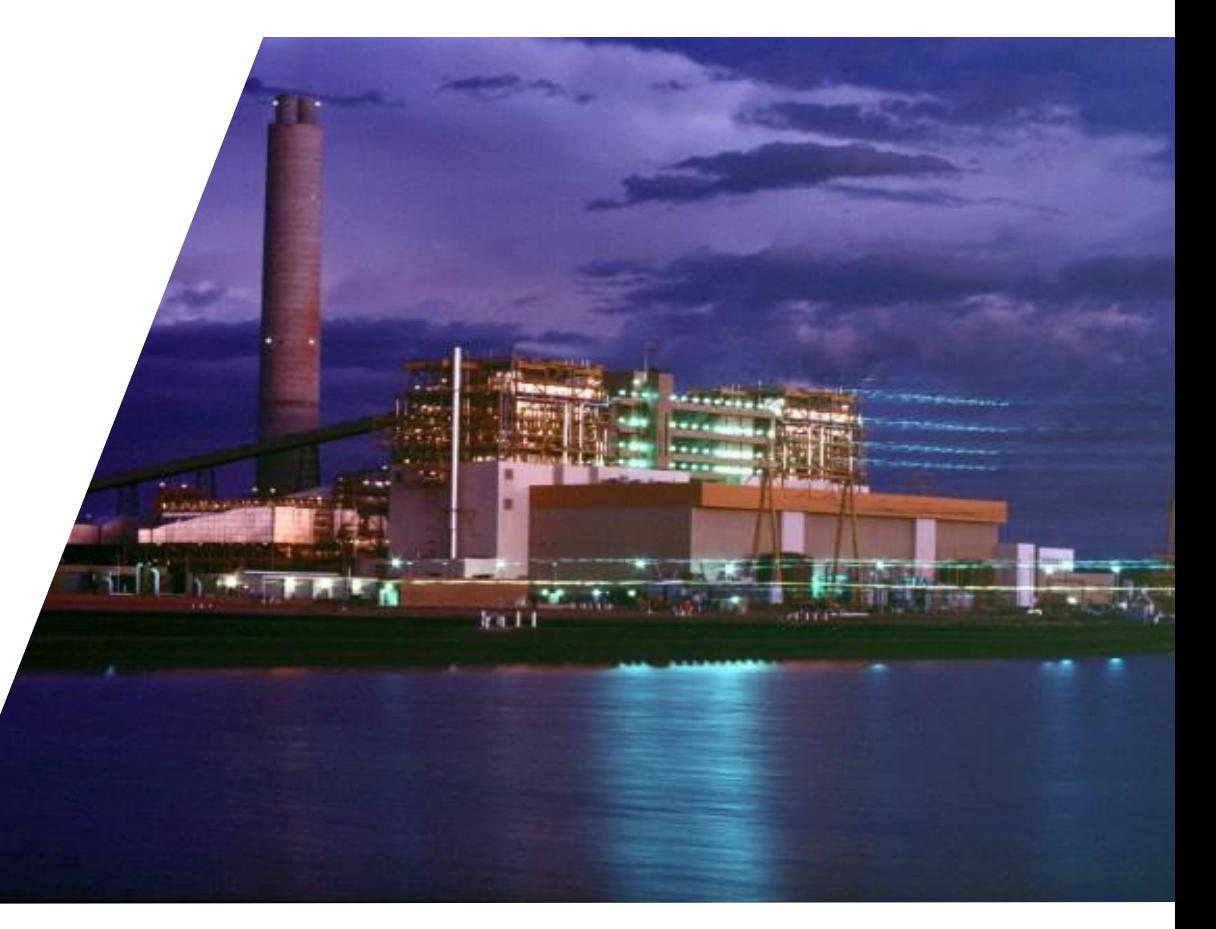

OSUG

### Current SRP Landscape

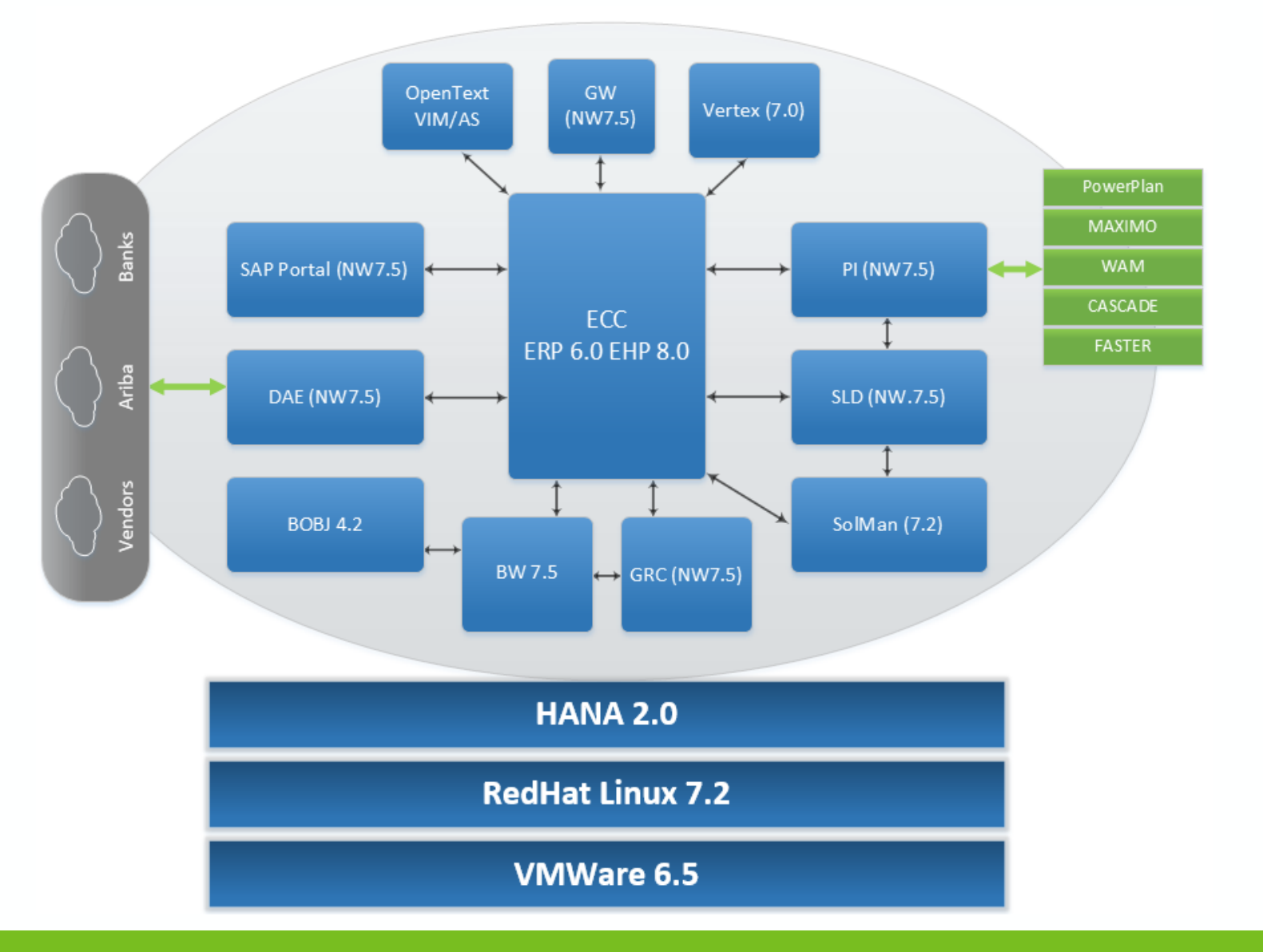

**ASUG** 

### **SAP User Experience Management by Knoa**

# **Think Differently!**

About Technology. About your People. About Learning and Adoption.

### Knoa Software - Trusted SOLEX Partner of SAP

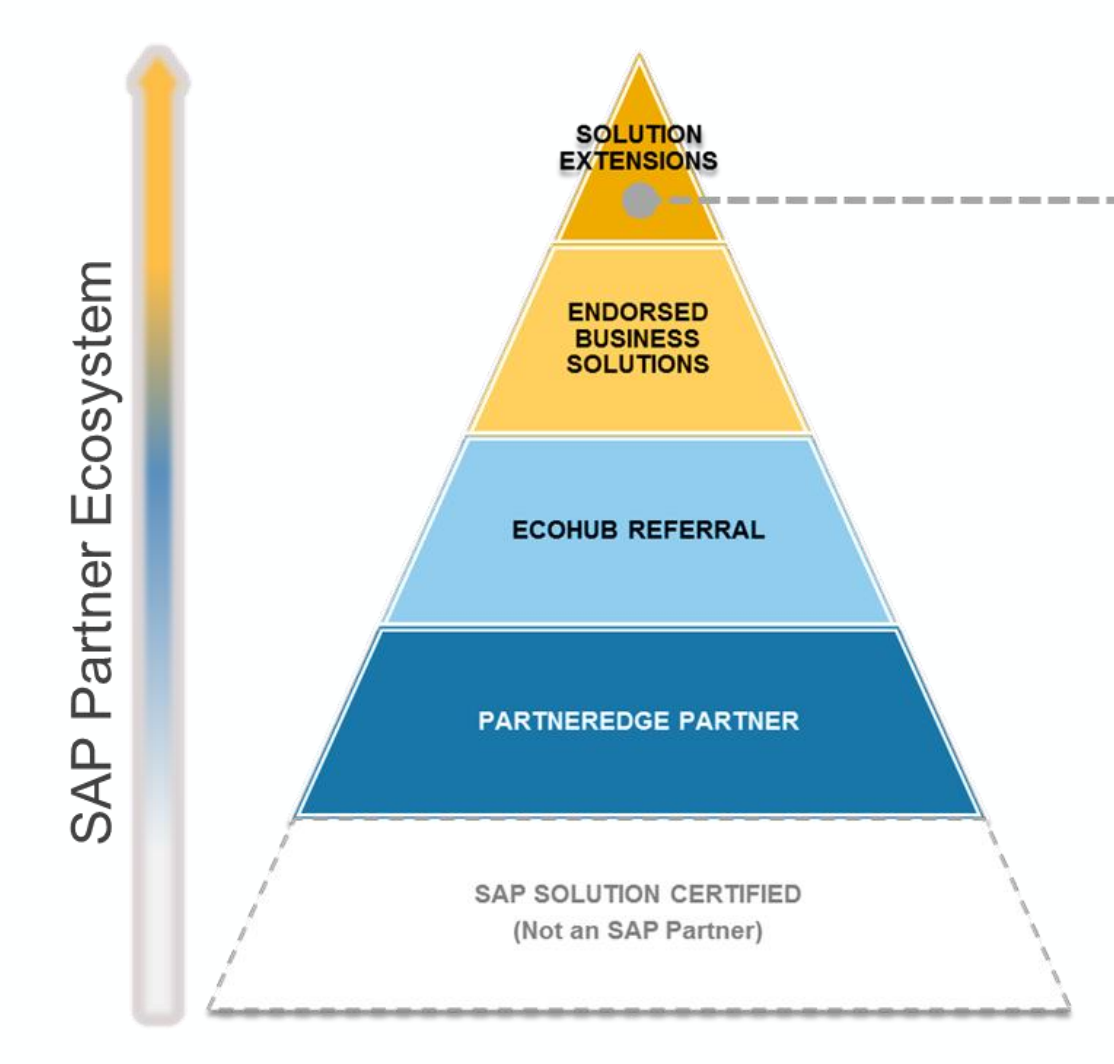

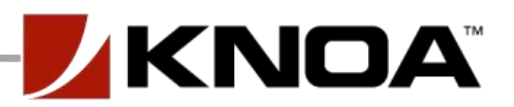

- Partners since 2008 P.
- Tested to SAP standards  $\mathcal{O}(\mathbb{R}^3)$
- ТÜ, Purchase through SAP
- Maintenance, upgrade and support through SAP & Knoa

**OSUG** 

Đ, Joint solution road map

### **SAP User Experience Management by Knoa**

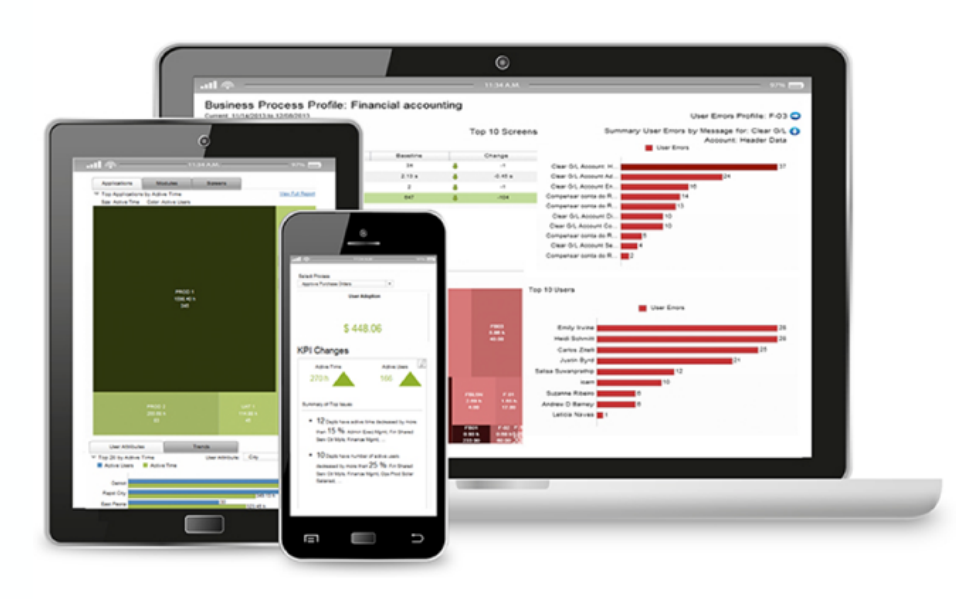

**SAP UEM by Knoa provides analytics about user behavior** when interacting with SAP applications

Knoa user analytics:

- User adoption active and idle time on every application screen ❏
- User experience system performance and application quality □
- User performance user errors, compliance with best practices  $\Box$
- User workflows Complete user journey through a business process  $\Box$

#### SAP UEM by Knoa monitors real user behavior across the entire SAP landscape

#### **SAP User Experience Management**

tool by Knoa Software let businesses see how employees interact with software suites to improve usage.

R/3 and S/4 applications ❏

 $\Box$ 

- On-premise and cloud applications
- Desktop and mobile users ❏
- All SAP UI technologies, including □ Fiori and SAPUI5

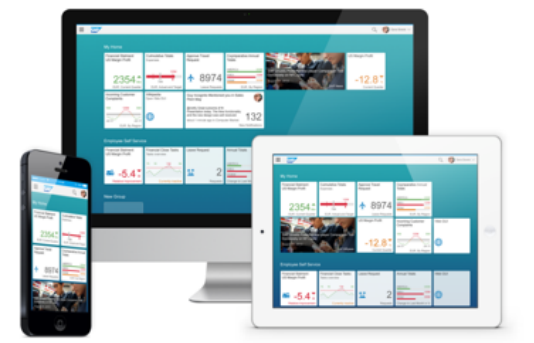

### SAP UEM by Knoa User Analytics for the SAP Landscape

SOLUTIONS VALUE SOLUTIONS **S/4HANA Migrations**

by gaining visibility into where users struggle with the application or process

**Increase workforce productivity**

**HANA** 

Reduce cost and maximize ROI of migration projects. Quantify the improvements in user adoption and experience.

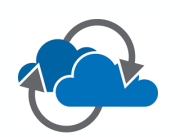

#### **Migrations to Cloud/Mobile**

Ensure successful transition to cloud and mobile applications by measuring adoption and user experience KPIs

#### **Maximize adoption of new business applications**

by measuring user engagement and identifying adoption gaps

#### **Improve training success and**

**( )** 

by delivering targeted training and measuring its impact

#### **Accelerate return-on-**

process and application improvement

optimize business process execution

opportunities, deliver targeted training, and

**Reduce costs**

of your enterprise software investments **investment**

**Hypercare and ongoing support**

Proactively monitor user performance to identify

**efficiency investment for IT help desk and** IT support by providing just-intime support

#### **User Adoption**

Active and idle time measured on every SAP screen, for every SAP user, across any SAP application

**Improve** 

by focusing on issues with true impact on user productivity

**application and process design**

#### **User Experience**

System performance and application quality reflecting the true user impact

#### **User Performance**

Measure every user's ability to execute business transactions without errors or deviations

#### **User Workflows**

Step by step, complete user journey through a business process

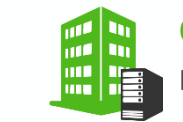

Implementation by Knoa Certified Partners On-Premises Cloud Edition

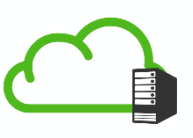

Hosted and Managed by Knoa

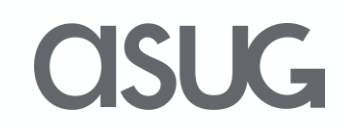

### **Objective User Reports for the SAP Landscape**

#### Application Issues: Applications

Days: 15 (04/16/2017 - 04/30/2017)

#### $\bullet$  T<sub>+</sub>

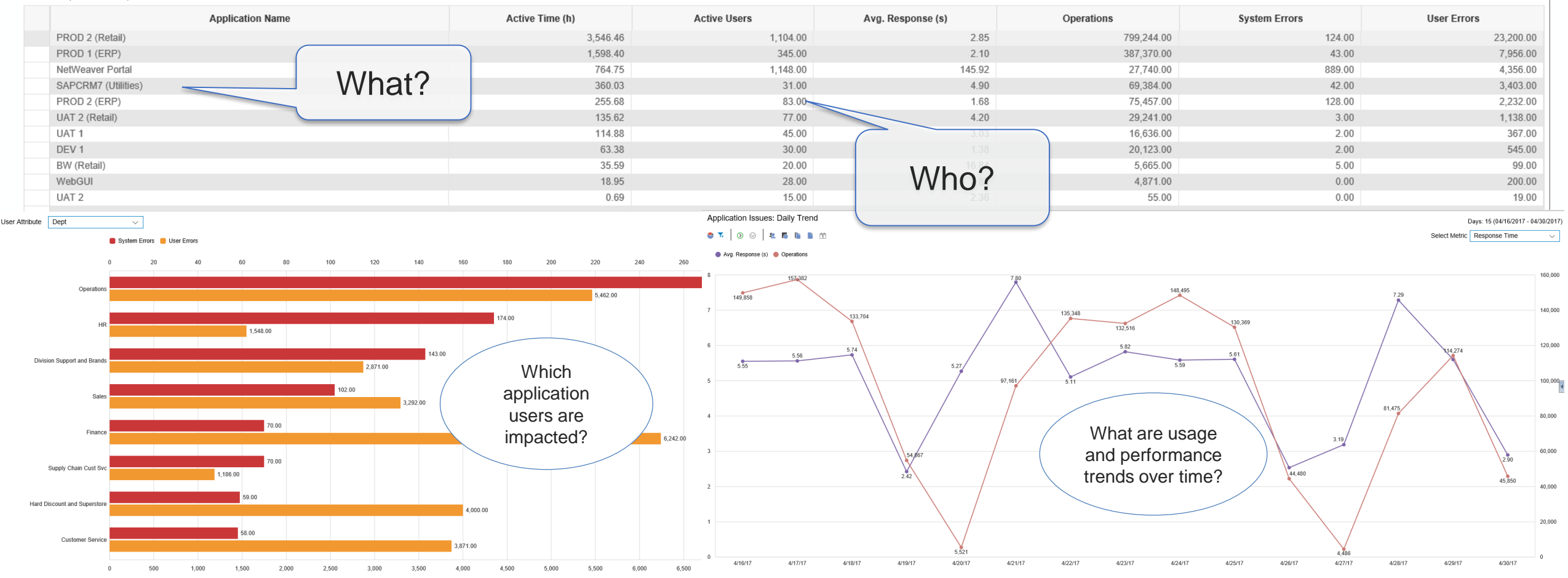

### **CISUG**

### **Understand business process execution for all users**

#### Time Frame: 10/31/2013 3:38:20 PM to 10/31/2013 4:38:20 PM

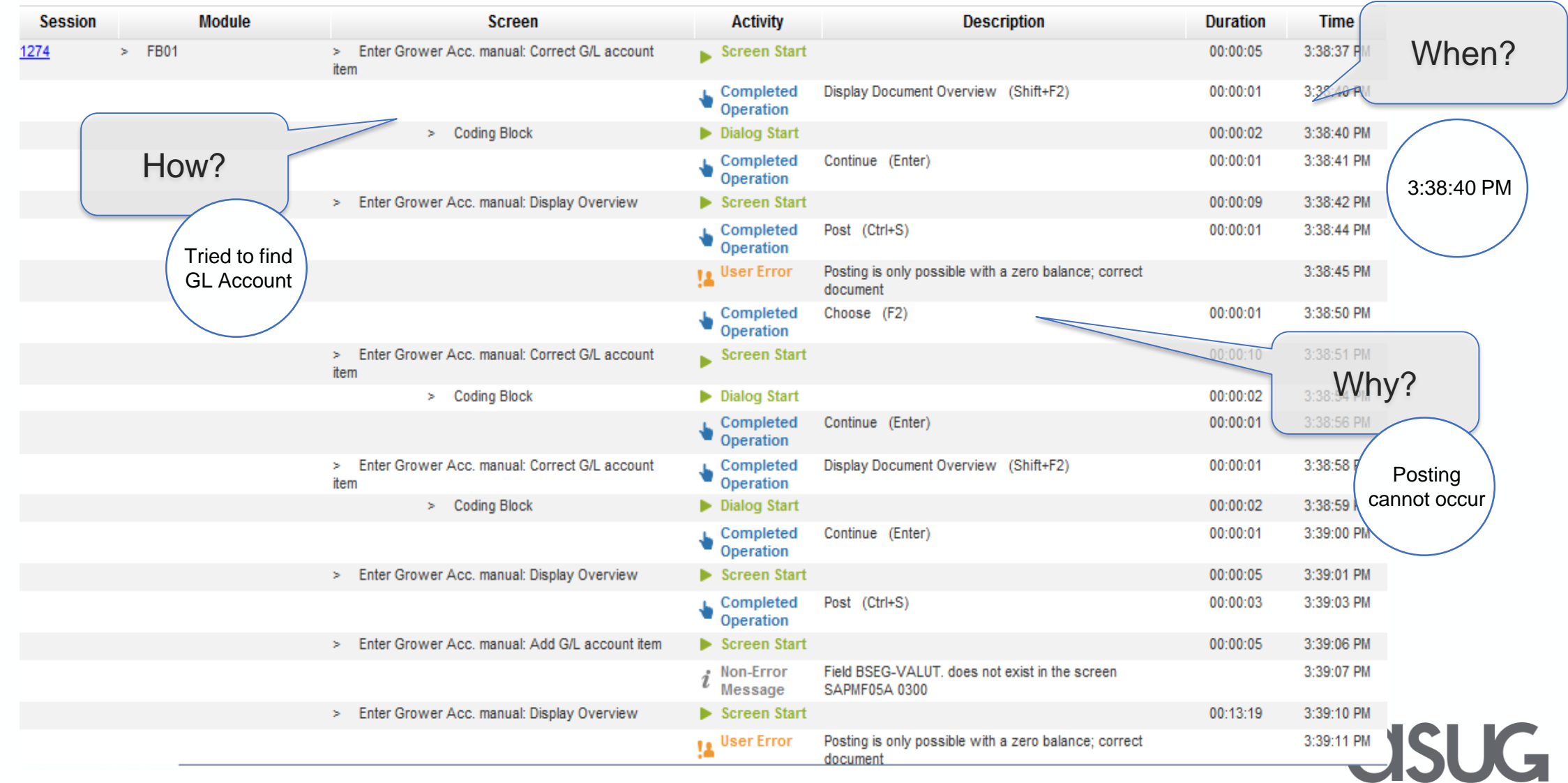

### SAP UEM by Knoa Knoa Use Cases

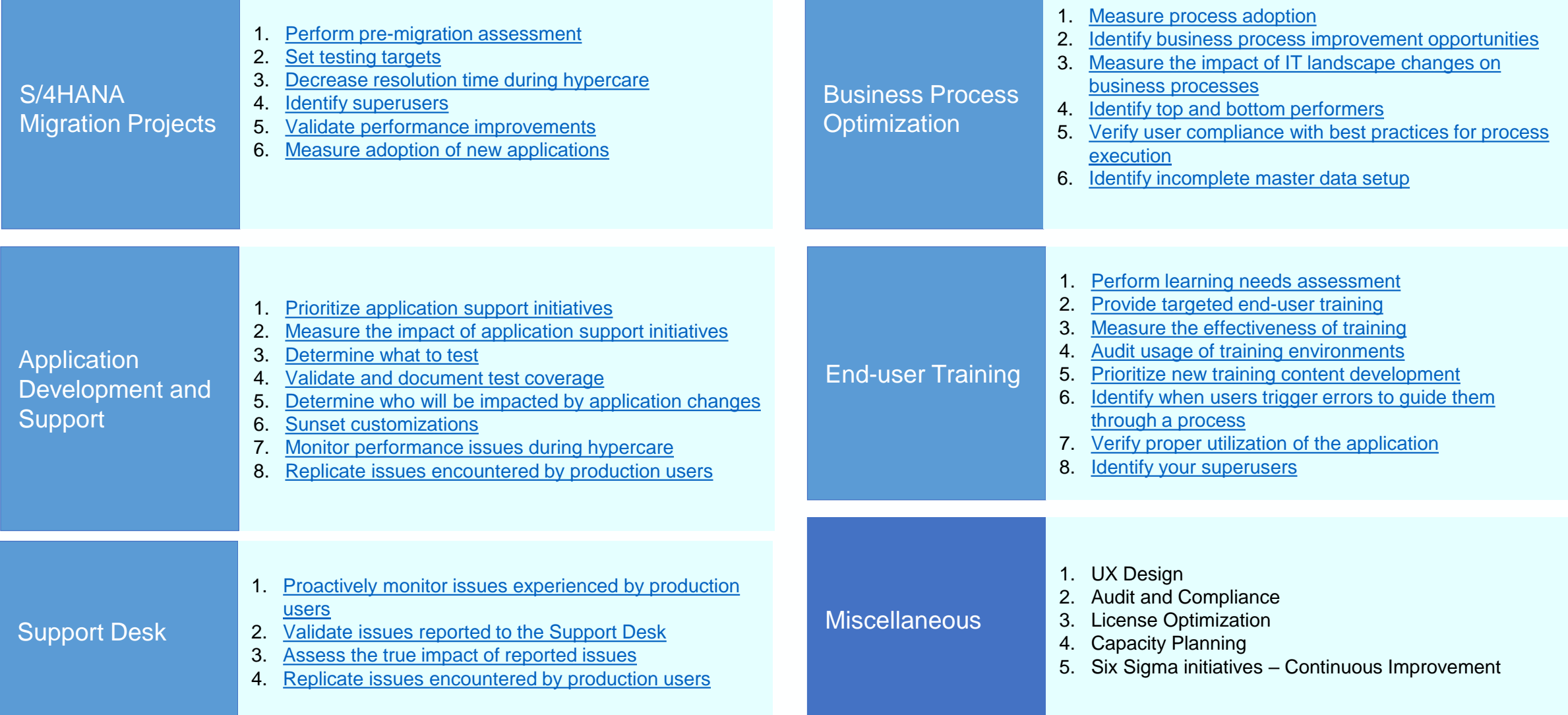

**USUG** 

## Who Benefits from this Information

#### **FUNCTIONAL SUPPORT**

#### **TRAINING & EDUCATION**

#### **CHANGE MANAGEMENT**

#### **USER EXPERIENCE**

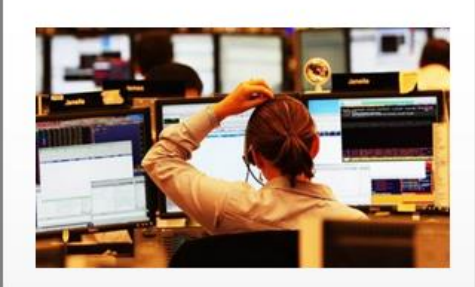

- Deliver pro-active user support
- Eliminate recurring issues
- Reduce ticket count
- Minimize change management disruption

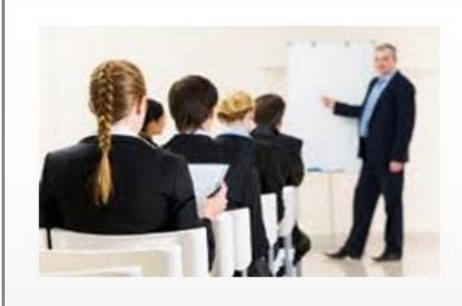

- Assess user training needs
- Develop targeted training content (WPB, Productivity Pak)
- Empower super user community
- Test training effectiveness

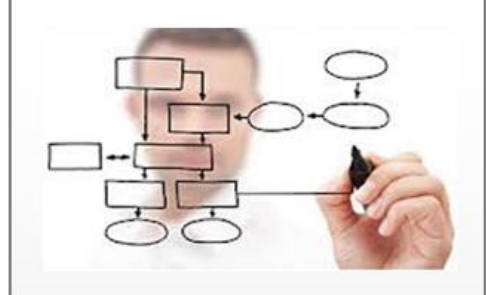

- Objective KPIs during UAT
- $\blacksquare$  Benchmark performance before go-live
- Measure adoption of deployed functionality (standard & custom)

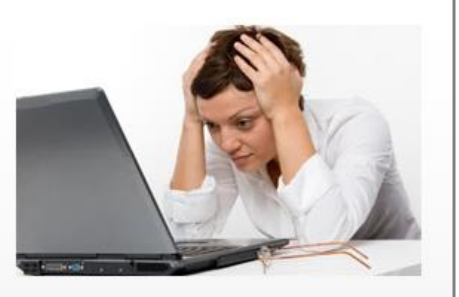

- Enable user n. experience initiatives (Fiori, Personas)
- Improve user satisfaction
- Enable faster diagnosis and resolution

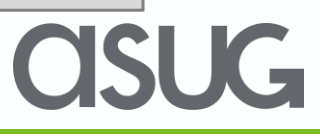

### SAP Fiori @SRP

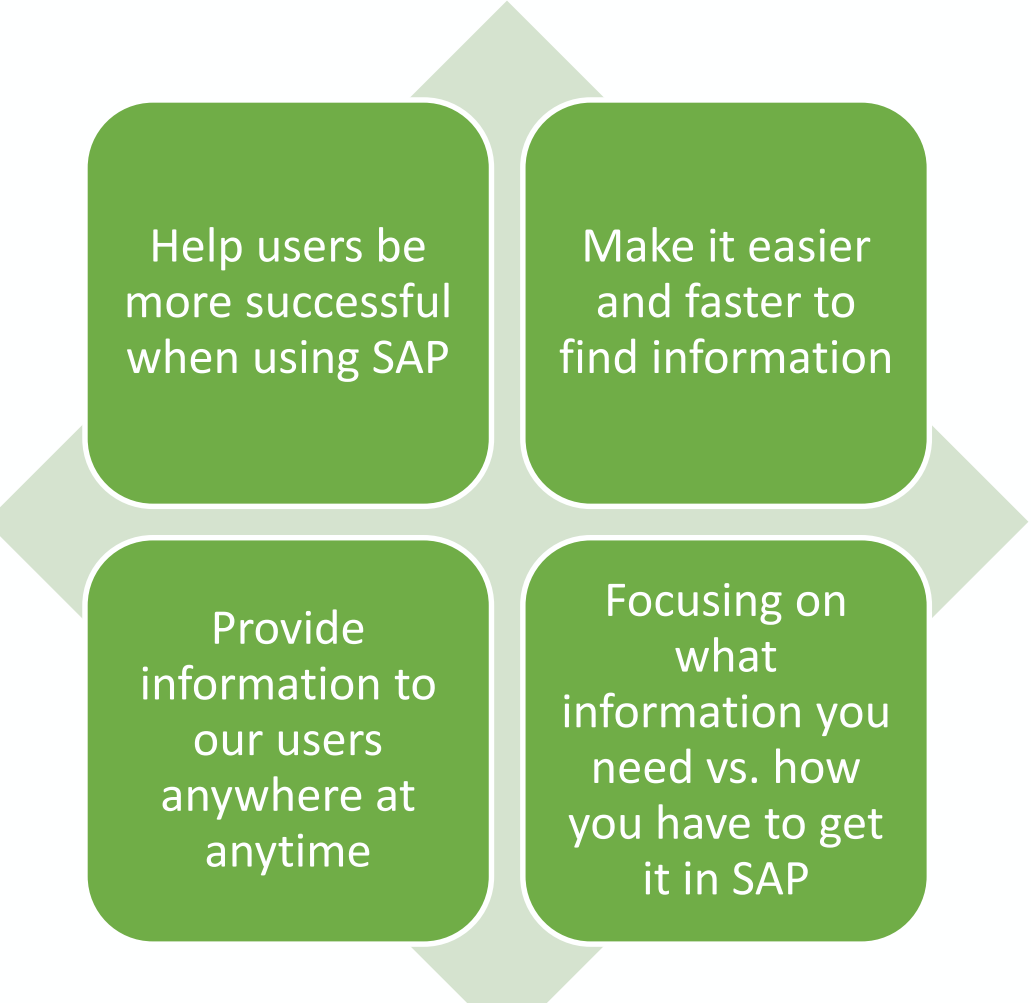

**ASUG** 

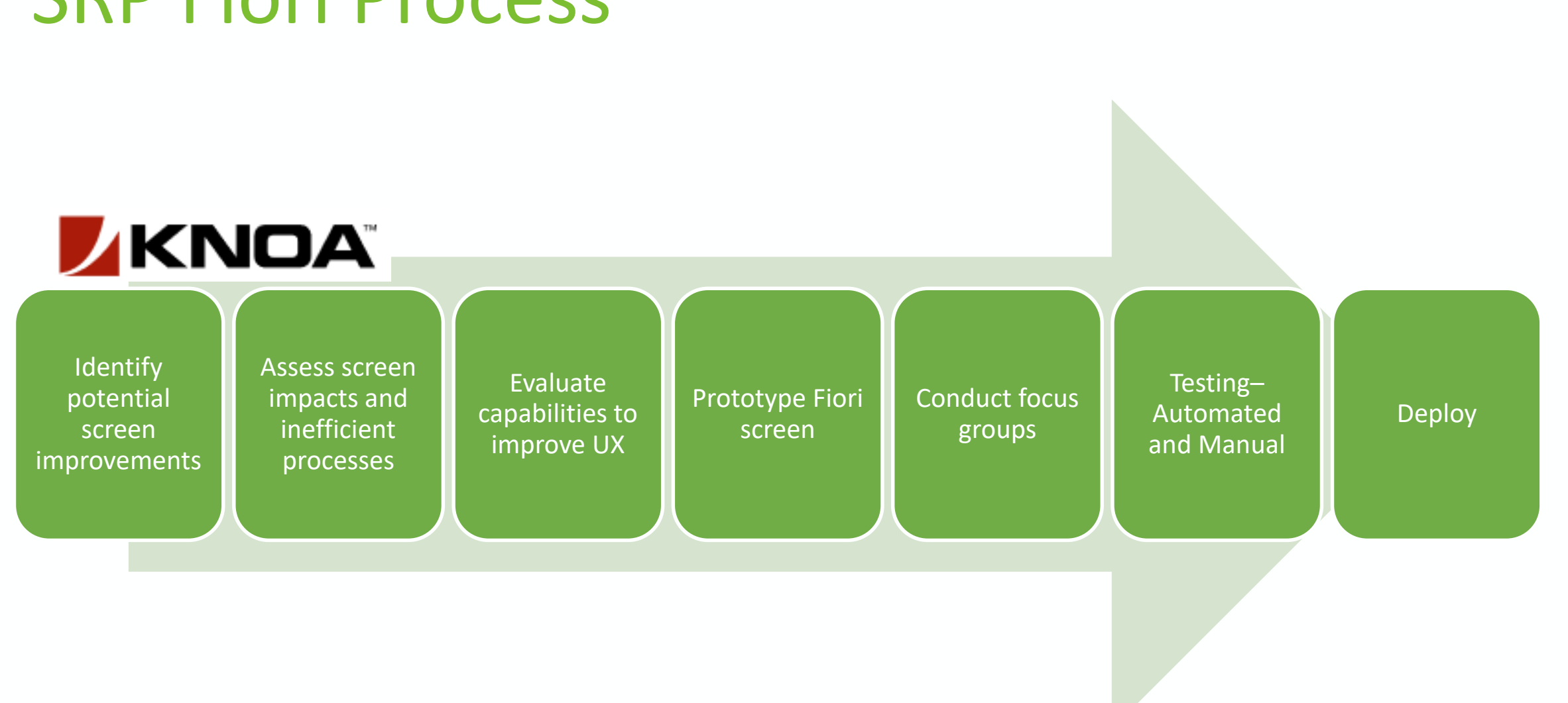

### SRP Fiori Process

**ASUG** 

## Identify Potential Screen Improvements

- Identify transactions with:
	- Highest error rates
	- Screen interactions
	- Multiple t-codes needed to find your answer
	- Highest level of user activity
- Started with use cases around searching and reporting transaction codes (t-codes)
	- WBS/IO Search
	- Material Search
	- Vendor Search
- Identify and analyze user impact
- Select a group of transactions that should be targeted for migration to SAP Fiori, or SAPUI5

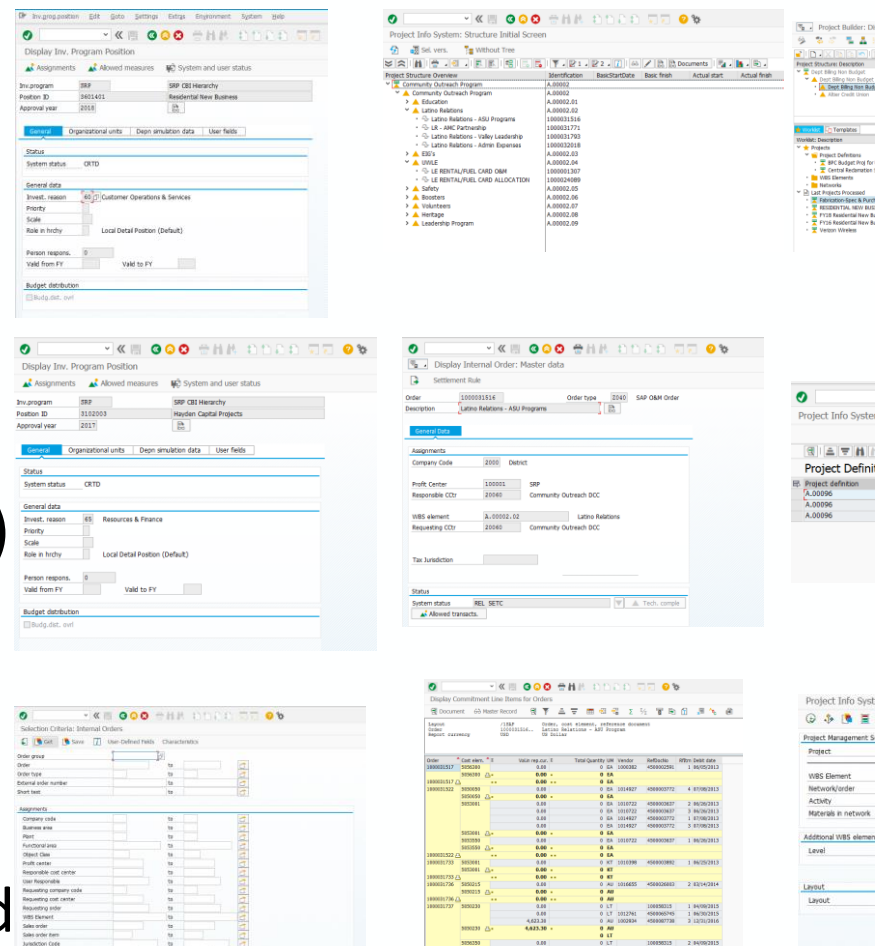

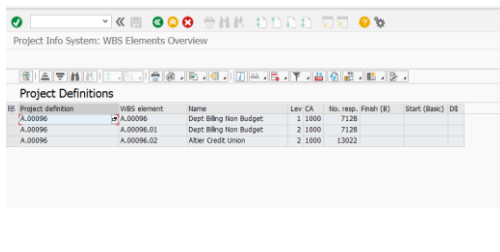

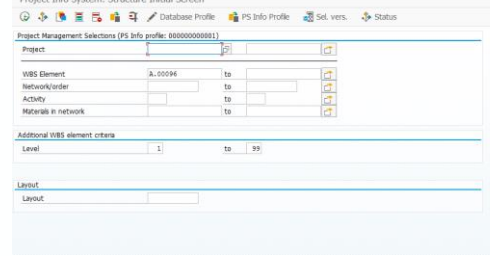

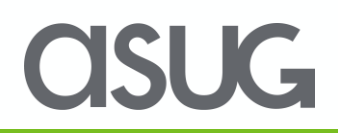

### A Different Way to Analyze Data

P. Ingigater, St., St., Step. 1

 $\begin{tabular}{ll} \hline \textbf{b} + \textbf{b} + \textbf{b} + \textbf{c} + \textbf{c} + \textbf{b} + \textbf{c} + \textbf{b} + \textbf{c} + \textbf{c} + \textbf{c} + \textbf{c} + \textbf{c} + \textbf{c} + \textbf{c} + \textbf{c} + \textbf{c} + \textbf{c} + \textbf{c} + \textbf{c} + \textbf{c} + \textbf{c} + \textbf{c} + \textbf{c} + \textbf{c} + \textbf{c} + \textbf{c} + \textbf{c} + \textbf{c} + \textbf{c}$ 

tota<br>belengse 070

 $\begin{tabular}{l|c|c|c} {\bf Poisson} & $8$ & \cdots \\ \hline **vector** & \cdots & \tt{vector} \end{tabular}$ 

huge debute

Display Inv. Program Position

**Rite**<br>Selendas dife

 $\begin{tabular}{|l|l|} \hline \textbf{best int} & \textbf{if} & \textbf{Invert-free} \\ \hline \textbf{best int} & \textbf{if} & \textbf{Invert-free} \\ \hline \textbf{test} & \textbf{if} \\ \textbf{init} & \textbf{init} \\ \hline \end{tabular}$ 

 $\begin{tabular}{|c|c|c|c|} \hline \textbf{Fermi nopus} & \textbf{F} & \textbf{F} \\ \hline \textbf{Wthmft} & \textbf{F} & \textbf{Wthmft} \\ \hline \end{tabular}$ 

*<u>Republican</u>* 

 $\bullet$ 

Lucideal Poiton De

 $\frac{1}{\mathbf{M}}$  improved.  $\frac{1}{\mathbf{M}}$  illustration :

Temperature

 $\bullet$ 

 $\bullet$ Digita Inc Pragan Redise

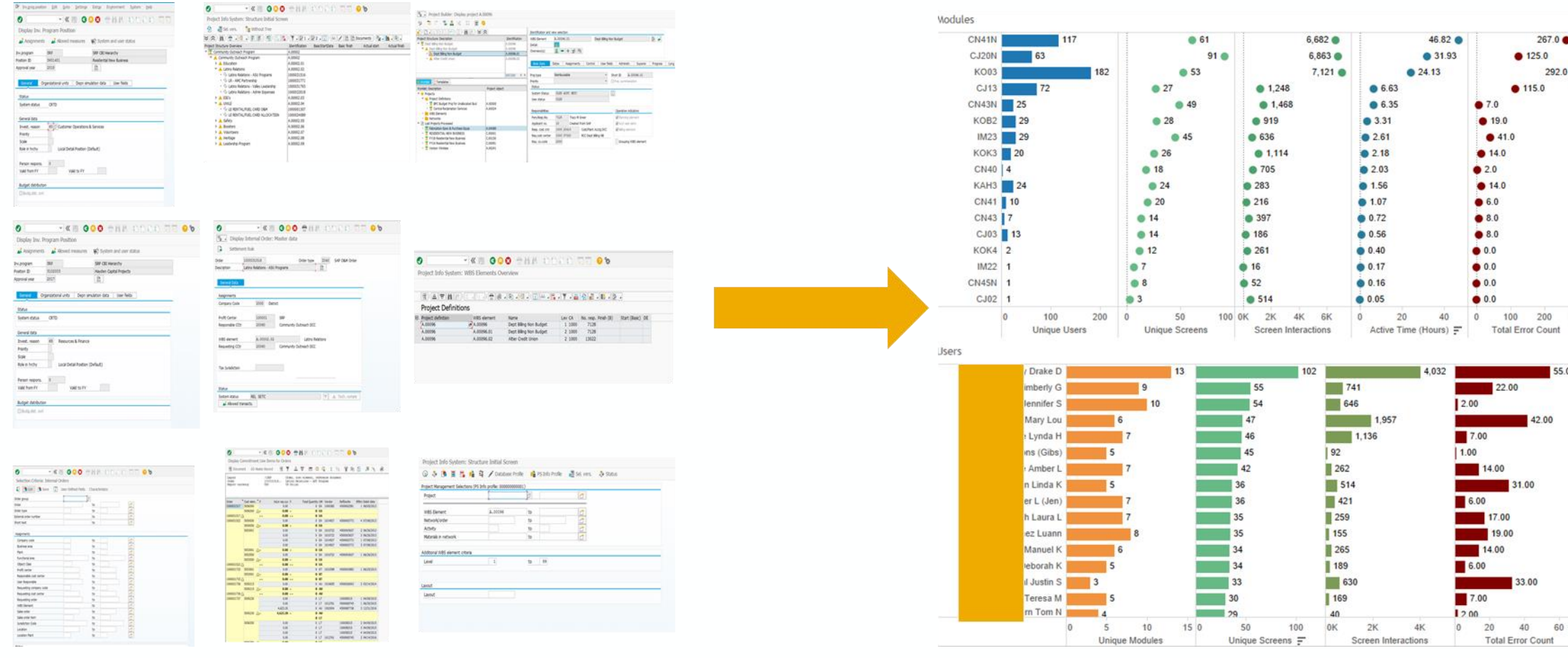

### **CISUG**

Timefrant

(Multiple values)

(Multiple values)

Department

Module Type

 $(AII)$ 

Module

 $(AII)$ 

 $(AII)$ 

Manager

Org Code  $(AII)$ 

Location

**Short Location** 

Module Type

Standard

 $(AII)$ 

 $(AII)$ 

10/1/2016

Application

267.0 ●

292.0

200 300

55.00  $\sim$ 

10/9/2017

 $\overline{0}$ 

 $\star$ 

 $\star$ 

 $\star$ 

 $\bullet$ 

 $\blacktriangledown$ 

 $\star$ 

 $\star$ 

 $\star$ 

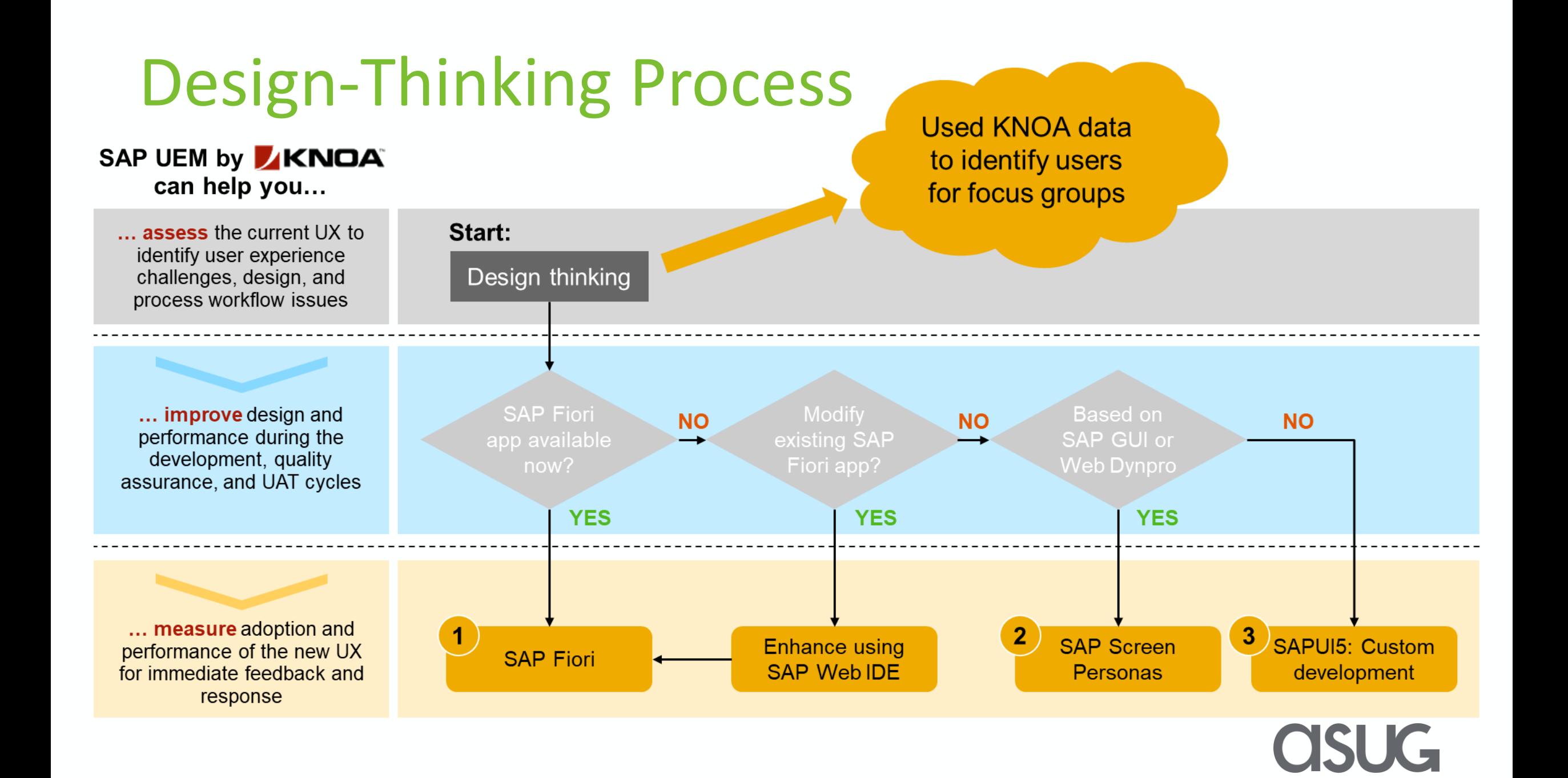

### SRP Fiori Dashboard

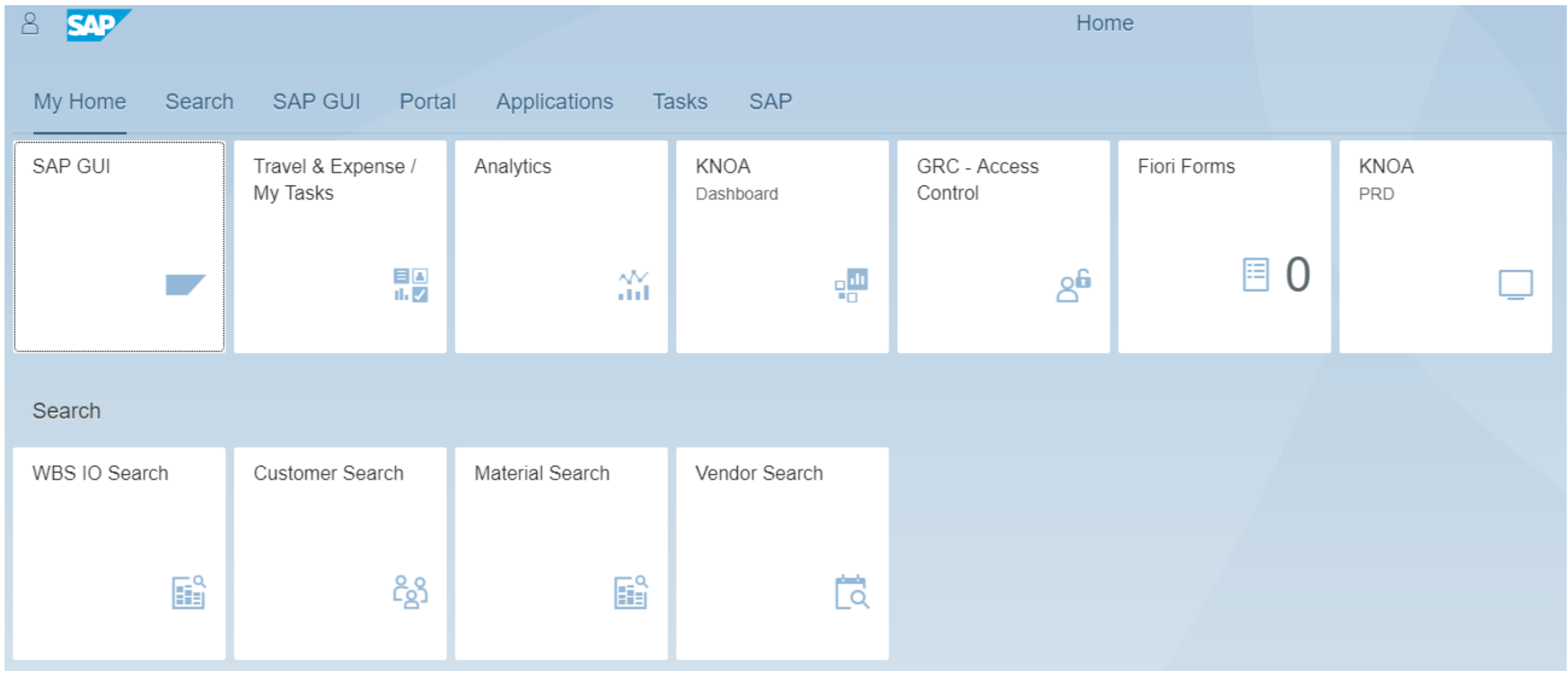

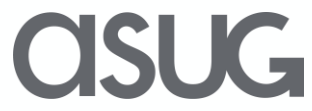

### **SAP Fiori Apps Developed**

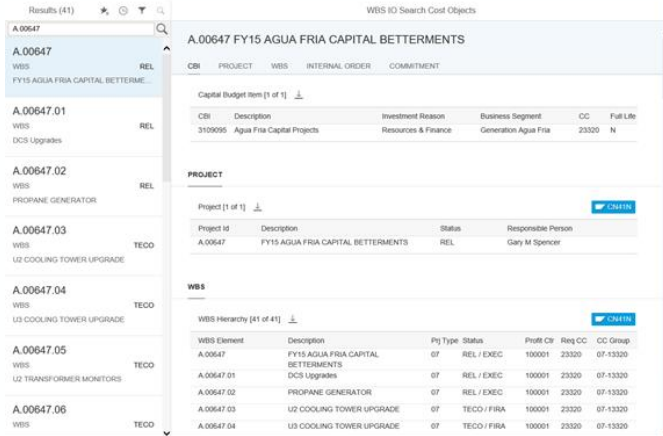

1004312 Flowserve Us Inc.

Flowserve Us Inc.

24301 S.WILMINGTON AVE

CARSON CA 90745-6139

ORDERING ADDRESS

Flowserve Us Inc.

Flowserve Fsg Corporation 1900 S SAUNDERS ST

RALEIGH NC 27603-2318

Flowserve Us Inc Veridor# 1001083 Company: 2000

LA PORTE TX 77571-9532

Flowserve Us Inc

Flowserve Fsg Corporation

SPRINGVILLE UT 84663-3004

Vendor# 1001733 Company: 2000

1350 N MOUNTAIN SPRING PKWY

2802 E 13TH ST

Vendont 1000195 Company: 2000

Vendor# 1004312 Company: 2000 Flowserve Fsg Corporation

MAN VENDOR ORDERING ADDRESS REMITTANCE ADDRES

**Vendor Details** 

Mike Langdon [

 $\mathscr{C}$ 

★

Results (25)  $\star$   $\odot$  **T**  $\ddot{}$ 

Match on Nam

Match on Name

Match on: Name

Match on: Name

Match on Name

Match on: Name

Match on: Name

Match on: Name

AMERIFLOW WATER

CONFLOW CORPORATION

FLOW INTERNATIONAL

FLOW SAFE SUPPLY INC

FLOWSERVE US INC

POWERFLOW

SYSTEMS LLC

SIGMAFLOW LLC

LLC

APPLIED FLOW SOLUTIONS

**ENGINEERING INC** 

POWERFLOW FLUID

**FLOWSERVE FSG CORPORATION** 

SYSTEMS INC

Now

CORP

#### WBS/IO Search

#### **Customer Search**

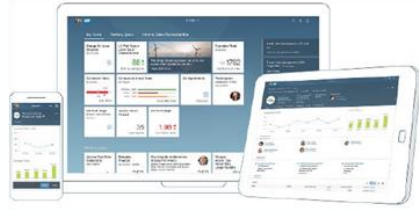

Mobility (Future)

**Vendor Search** 

**Material Search** 

transt

100000

TRA

500405

BUSHING, INSULATING

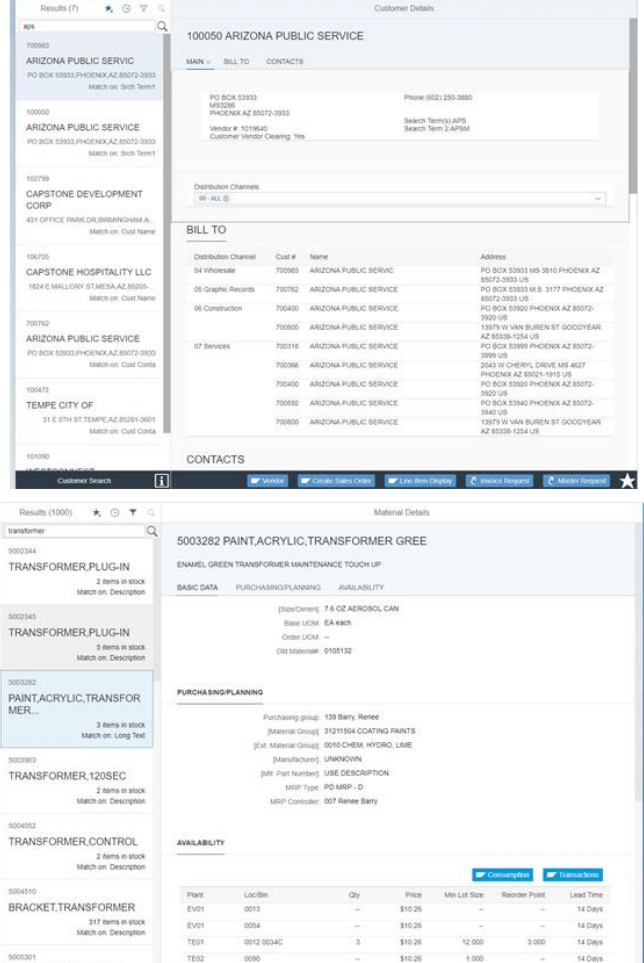

骨図★

### WBS/IO Search Business Case

- Need: Create a user friendly experience to search and analyze SRP organizational cost objects.
- Transaction codes used:
- CJ08, CJ13, CN41N, CN43N, CJ20N Display Project/WBS Info
- KOK3 Collective Display for Internal Orders
- IM23 Display Investment Program
- KOB2 Display Commitment Line Items
- Benefits:
- Combines organizational cost objects from multiple transaction codes into one user friendly search tool.
- Access additional information through deep links.
- Understand clear relationship between SAP cost objects

### WBS/IO Search Business Case

**Project Info System: WBS Elements Initial Screen** 

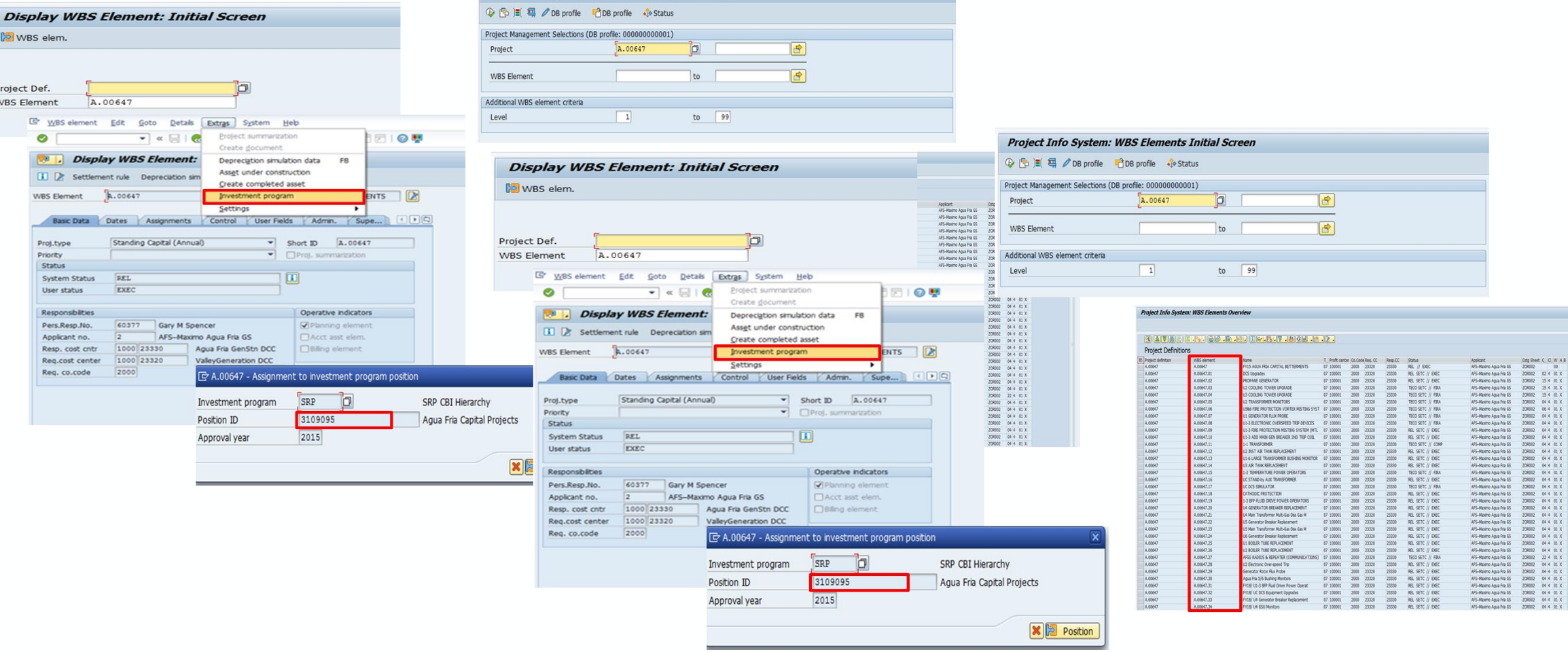

**ASUG** 

## **SAP Fiori Development**

- Created an SAP Fiori application from 8 to 12 transaction codes containing over 40 screens into one simple look and feel
- Replaced screen interactions and unique screens with ABAP code by understanding business processes from focus groups
- Provided drill down capabilities into SAP and retaining selection to further decrease screen interaction by users
- Added functionality for partial searches to reduce error count. Most SAP searches requires exact match
- Non super users no longer need to remember specific transaction codes
- Searching time reduced by 80% for some complex use cases

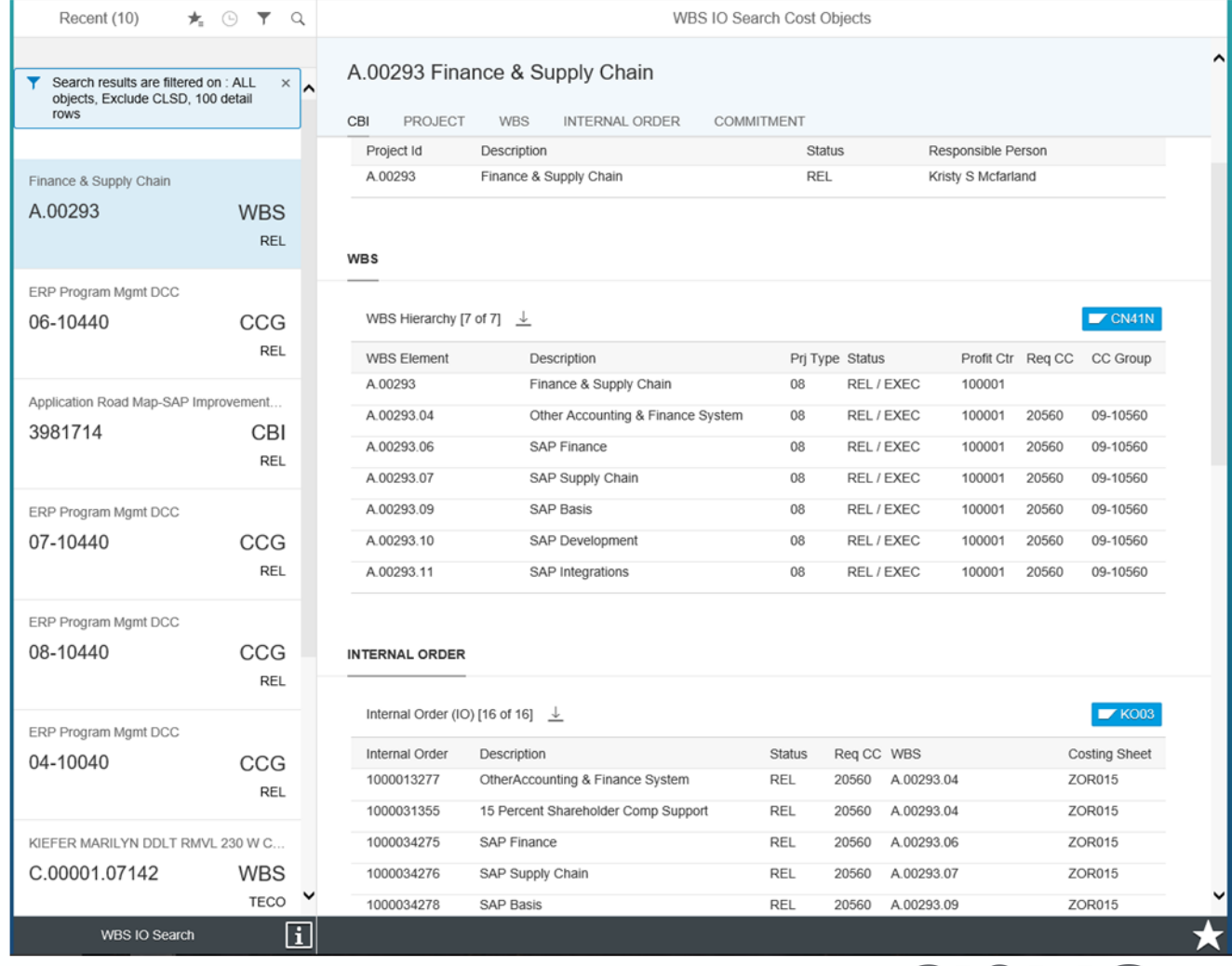

## Fiori WBS/IO Search

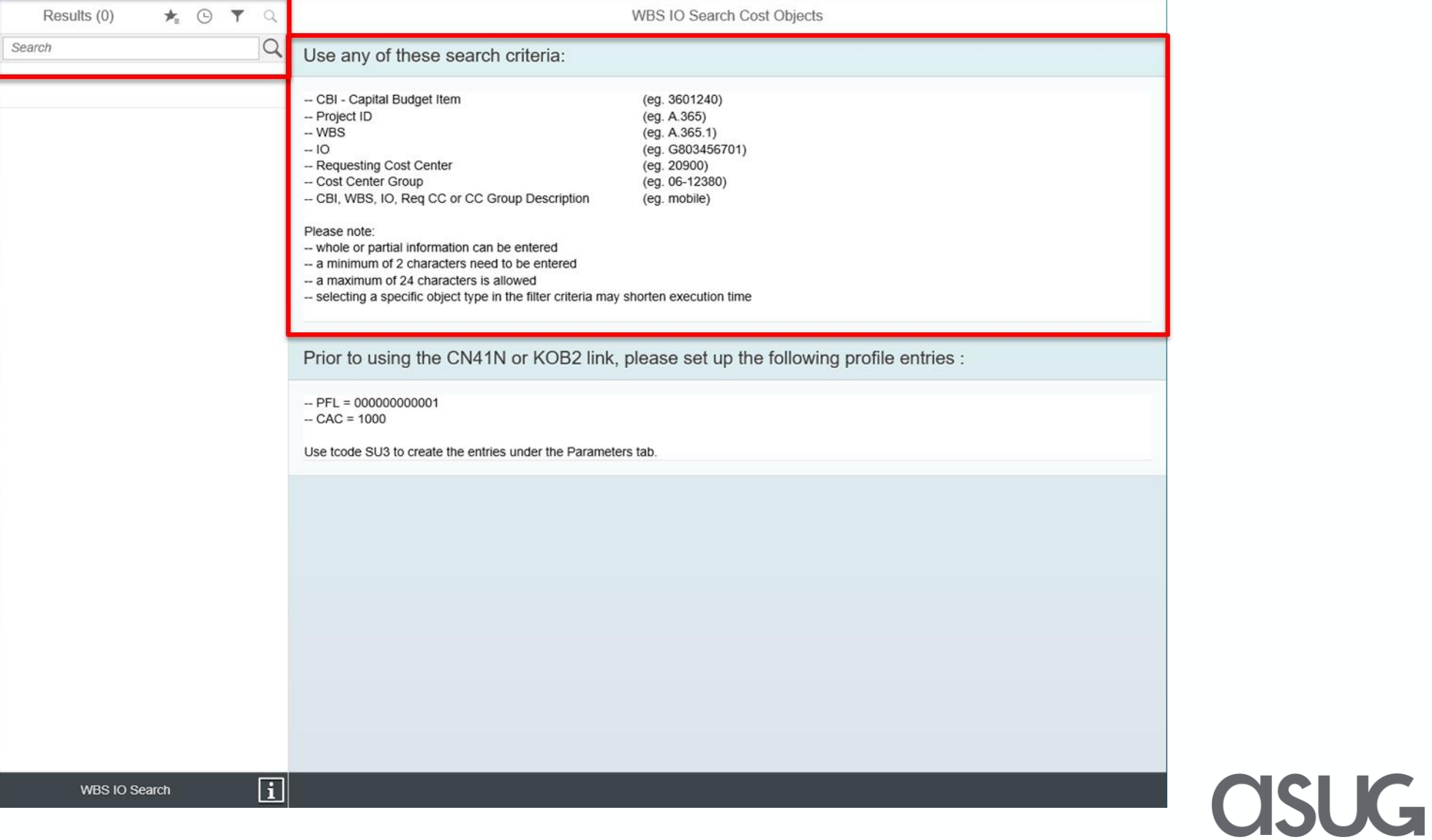

## What are users saying?

*"Literally feels like every other website and app that you use outside of work. It's just like Chase."*

*"Fiori improves and simplifies the experience."*

*"It's easy to use and will save time."*

*"Way less steps than using the SAP GUI, and it's faster."*

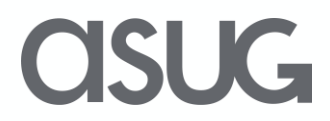

# Presentation Materials

Access the slides from 2019 ASUG Annual Conference here: <http://info.asug.com/2019-ac-slides>

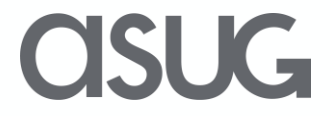

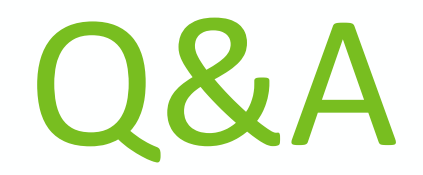

### For questions after this session, contact us at

[Gibs.SaintPaul@srpnet.com](mailto:Gibs.SaintPaul@srpnet.com)

and [Jesse.Bernal.Jr@sap.com](mailto:Jesse.Bernal.Jr@sap.com)

Visit **Knoa Booth #1244** for a demo

 $\mathcal{K}_{\mathbf{z}}$ 

# Let's Be Social.

Stay connected. Share your SAP experiences anytime, anywhere. Join the ASUG conversation on social media: **@ASUG365 #ASUG**

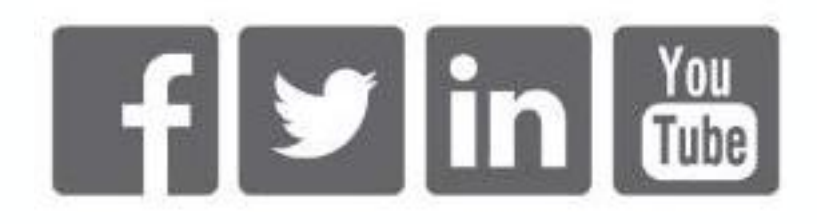

 $\mathbf{K}$